Home"" """"> ar.cn.de.en.es.fr.id.it.ph.po.ru.sw 25/10/2011 Creating Learning Networks for African…

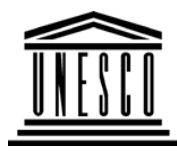

**Creating Learning Networks for African Teachers**

**UNESCO PROJECT (Contract No. 408.302.9)**

Home | Computer Literacy | Common Applications |Pedagogy & Internet | Infrastructure Guide

## **Background**

## **COMPUTER LITERACY**

### **ComputerLiteracy**

# **USEFUL LINKS**

 Introduction Windows Basic **Windows**  Properties Windows ObjectsLinks

## **CommonApplications**

 Presentations Spreadsheets**Databases** W<sub>ord</sub>

First Steps with Windows 95/98 (http://www.geekgirls.com/windows\_hour\_zero.htm) If you're using Windows 98 you'll also see a My Documents folder and four iconsto the right of the Start button in the Task bar.

Learnthat.com Microsoft Windows 98 Tutorials, Online Courses, and help(http://www.learnthat.com/courses/viewlets/windows98/)

Microsoft Windows 98 Tutorials.

### Computer Lesson Plans for Windows 95/98

(http://www.lesson-plans-online.com/index-windows.htm)

A completely free, written for students, teachers and other beginners, web sitefrom which you can learn and/or teach all the ins and outs of Windows 95 & 98.

D:/cd3wddvd/NoExe/…/meister10.htm

25/10/2011 Processing Html Editors**Pedagogy &Internet**E-mail**Listservs** WWW Collaborative**Projects Managerialuse of ICT**<u>Mail Merge</u> School BudgetGrade Book**InfrastructureGuide**freating Learning Networks for African…<br>- المحمد حدث محمد حدث محمد محمد المحمد العربي العالمي العالمي العالمي العالمي العالمي العالمي العالمي العالمي Starting Blocks: Managing Files and Folders (http://www.megweb.uct.ac.za/starting/files.htm) Managing Files and Folders in Windows. Managing Files (www.rose-hulman.edu/WCC/Software/Documentation/Workshops/excel97a/EXCEL97A2p30.htm) Managing Files and Folders in Windows.Explorer for Windows 95 and Windows NT (http://www.inf.aber.ac.uk/advisory/helpsheets/nhelp29.asp)Managing Files and Folders in Windows Explorer.Managing Files (http://www2.essex.ac.uk/cs/documentation/use/introductory\_guide/the\_basic\_concepts4.htm)Managing Files and Folders in Windows Explorer.Windows 95 Basics

 (http://www.soe.usfca.edu/training/win95/Windows%2095%20Basics.html)Windows Basics.

http://www.baycongroup.com/win98/win9800.htm

http://www.baycongroup.com/win98/etworks for African…<br><u>http://www.baycongroup.com/win98/win98/win9800.ntm</u>

 This tutorial provides an introduction to Windows 98 using a question and answer format. Intended for the end user, it covers computer start-up and shutdown, printers and printing, desktop shortcuts, wallpaper, fonts, and muchmore.

#### **Previous: Windows Objects**

Home | Computer Literacy | Common Applications | Pedagogy &Internet | Infrastructure Guides |Background